Федеральное государственное бюджетное образовательное учреждение высшего образования «Алтайский государственный технический университет им. И.И. Ползунова»

## **СОГЛАСОВАНО**

Декан ЭФ В.И. Полищук

# **Рабочая программа дисциплины**

Код и наименование дисциплины: **Б1.В.18 «Монтаж и эксплуатация электрооборудования»**

Код и наименование направления подготовки (специальности): **13.03.02** 

**Электроэнергетика и электротехника** 

Направленность (профиль, специализация): **Электрооборудование и электрохозяйство предприятий, организаций и учреждений** Статус дисциплины: **часть, формируемая участниками образовательных отношений**

Форма обучения: **очная**

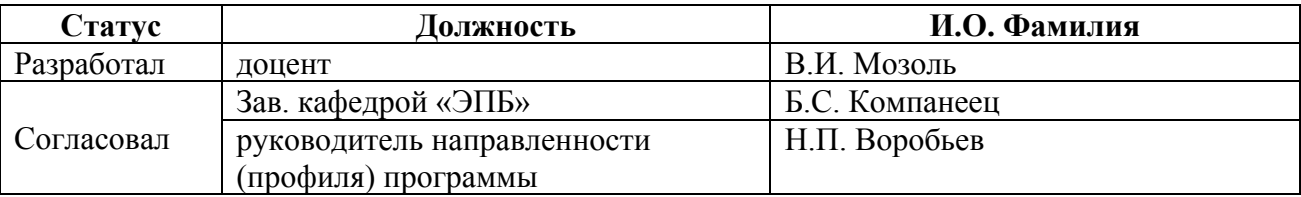

г. Барнаул

#### **1. Перечень планируемых результатов обучения по дисциплине, соотнесенных с индикаторами достижения компетенций**

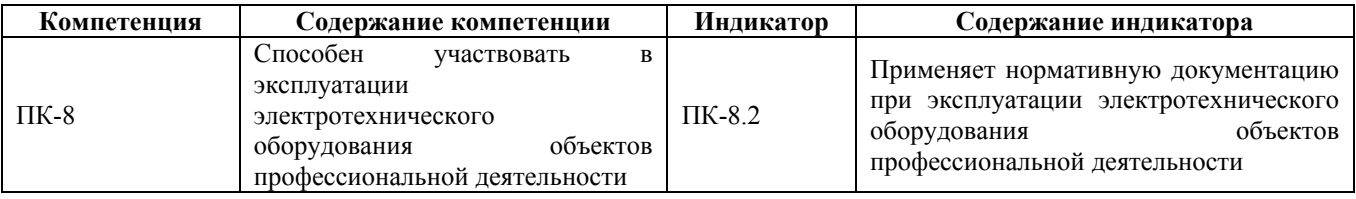

#### **2. Место дисциплины в структуре образовательной программы**

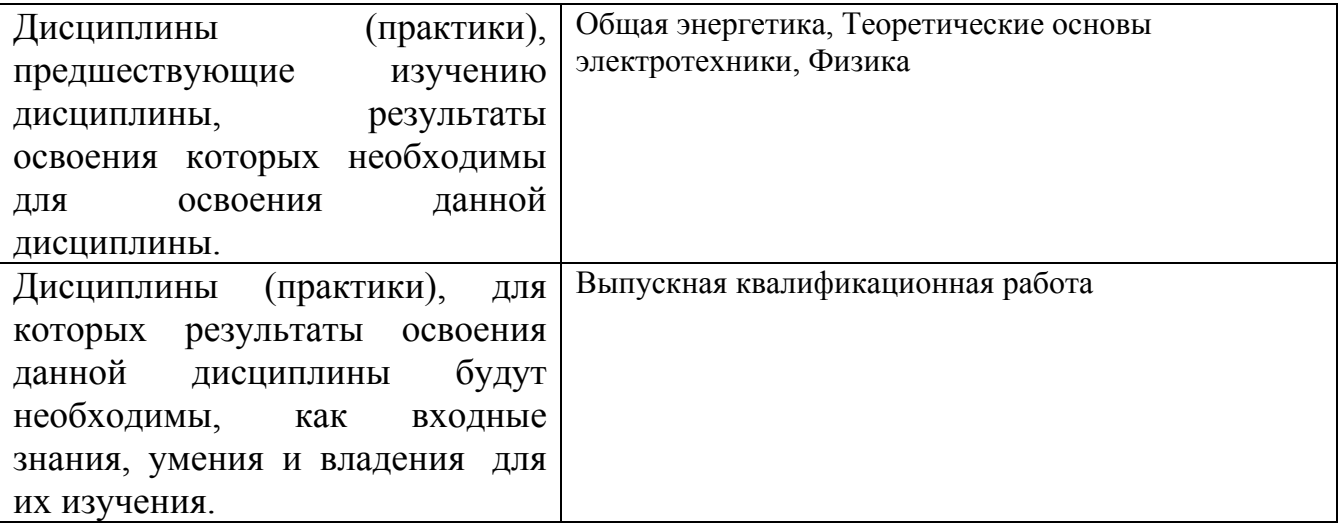

**3. Объем дисциплины в зачетных единицах с указанием количества академических часов, выделенных на контактную работу обучающегося с преподавателем (по видам учебных занятий) и на самостоятельную работу обучающегося**

Общий объем дисциплины в з.е. /час: 4 / 144 Форма промежуточной аттестации: Зачет

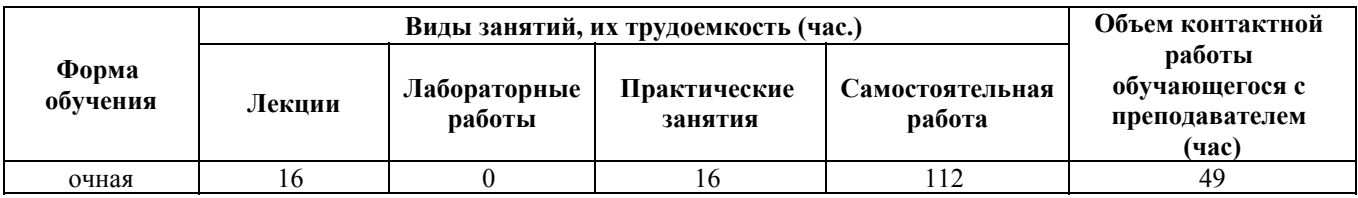

**4. Содержание дисциплины, структурированное по темам (разделам) с указанием отведенного на них количества академических часов и видов учебных занятий**

**Форма обучения: очная** *Семестр: 7*

#### **Лекционные занятия (16ч.)**

**1. Проектно-сметная документация. Организация электромонтажных работ. {лекция с разбором конкретных ситуаций} (2ч.)[1,2,3,4,5]** Порядок составления проектно-сметной документации согласно нормативных требований, отраженных в правилах устройства электроустановок (ПУЭ), правил технической эксплуатации (ПТЭ), строительных норм и правил (СНиП), а именно: общие сведения, рабочие чертежи, их комплектность, сметы. Организация электромонтажных работ с комплекцией бригад и объектов материалами согласно проектно-сметной документации и нормативных требований. Управление электромонтажным производством в соответствии со структурой электромонтажной организации.

**2. Материалы и изделия для ЭМР. Способы соединения проводов и жил. {лекция с заранее запланированными ошибками} (2ч.)[1,2,3,4,5]** Определение материалов, способов соединений проводов и жил согласно нормативным требованиям СНиП. Проведение технологических операций согласно требованиям ПУЭ и ПТЭ: окольцовывание и присоединение жил проводов и кабелей, соединений шин, установки наконечников и соединительных гильз, опрессовка, сварка алюминиевых жил с медными, пайка алюминиевых жил и медных жил с применением припоев, соединения алюминия с медью, болтовые и винтовые сжимы, сварка шин.

**3. Прокладка кабельных линий.Эксплуатация кабельных линий. {лекция с разбором конкретных ситуаций} (2ч.)[1,2,3,4,5]** Обеспечение требуемых режимом и заданных параметров технологического процесса по заданной методике,а именно: кабельные линии, марки кабелей, особенности кабелей из сшитого полиэтилена, трассировка кабельных линий, прокладка кабельных линий, земляные работы при прокладке кабелей в траншеях.

**4. Прокладка кабельных линий.Эксплуатация кабельных линий. {лекция с разбором конкретных ситуаций} (2ч.)[1,2,3,4,5]** Обеспечение требуемых режимом и заданных параметров технологического процесса по заданной методике, а именно:

Допустимые ПУЭ расстояния от прокладываемых кабелей до зданий, сооружений, дорог и т.п. Привязка и маркировка кабельных линий. Монтаж соединительных, ответвительных, стопорных и концевых муфт. Преимущество термоусаживаемых муфт. Заземления. Эксплуатация кабельных линий. Надзор за кабельными линиями. Профилактические испытания. Определение мест повреждений. Технология обслуживания кабельных линий по реальной потребности.

**5. Монтаж воздушных линий. Эксплуатация воздушных линий. {лекция с разбором конкретных ситуаций} (2ч.)[1,2,3,4,5]** Обеспечение требуемых режимом и заданных параметров технологического процесса по заданной методике,а именно:

Воздушные линии. Опоры и фундаменты. Провода, изоляторы и арматура. Установка опор. Трассировка воздушных линий. Определение стрел провеса. Монтаж воздушных линий с самонесущими изо-лированными проводами (СИП).

**6. Монтаж воздушных линий. Эксплуатация воздушных линий. {лекция с разбором конкретных ситуаций} (2ч.)[1,2,3,4,5]** Обеспечение требуемых режимом и заданных параметров технологического процесса по заданной методике, а именно:

Заземление опор. Эксплуатация воздушных линий. Охрана воздушных линий. Осмот-ры и верховые ревизии линий. Эксплуатация линейных изоляторов, арматуры, контактных соединений и опор. Защита линий от грозовых перенапряжений. Борьба с гололедом и вибрацией проводов и тросов. Определение мест повреждений в линиях.

**7. Диспетчерское управление при эксплуатация ВЛ,КЛ,ТП,РУ. {лекция с разбором конкретных ситуаций} (2ч.)[1,2,3,4,5]** Составление и оформление типовой технической документации а именно:

Организация эксплуатации. Техническое и оперативное обслуживание электроустановок. Централизованное диспетчерское управление.

**8. Диспетчерское управление при эксплуатация ВЛ,КЛ,ТП,РУ. {лекция с разбором конкретных ситуаций} (2ч.)[1,2,3,4,5]** Составление и оформление типовой технической документации а именно:

Производство оперативных переключений. Организация и порядок переключений. Техника операций с коммутационными аппаратами. Последовательность основных операций. Примеры оперативных переключений.

#### **Практические занятия (16ч.)**

**1. Общее сведения об ЭУ. Проектно-сметная документация.(2ч.)[1,2,3,4,5]** Назвать строительные и электротехнические нормы и правила. Что о отражается в ПУЭ (правила устройство электроустановок), ПТЭ (правила технической эксплуатации)? Дать краткую характеристику электроустановок: ВЛ, КЛ, КТП 10/0,4 кВ.

Назвать порядок составления проектно-сметной документации. Что отражается в договоре проектной организации и заказчика на составление проекта строительства ВЛ, КЛ?

Какие работы выполняет группа проектировщиков при выезде на место проектируемого объекта?

Назвать и дать характеристики трем составным частям проектно-сметной документации. Обозначения на чертежах.

Прочитать рабочий чертеж из конкретной ПСД (проектно-сметной документации) **2. Организация электромонтажных работ(2ч.)[1,2,3,4,5]** Назвать порядок организации работ в электромонтажной организации и этапы подготовки электромонтажного производства.

Какова структурная схема подготовки производства? Функции участка инженерной подготовки, сметно-договорного отдела, мастерской электромонтажных заготовок, группы комплектации, группы транспортировки.

Назвать высокопроизводительные способы производства работ. Обеспечить материально-техническое снабжение бригады на строительстве объекта ВЛ-0,4 кВ

- 7 км (согласно проектно-сметной документации).

**3. Материалы и изделия для ЭВР.(2ч.)[1,2,3,4,5]** Назвать материалы для изготовления КРУ, щитов, пультов, а также материалы для защиты оборудования от коррозии и для расцветки фаз. Для чего применяется фасонная, круглая и плоская сталь? Какие используются лаки, краски\* Какие находят применение материалы для отделки зданий РУ и виды электромонтажных изделий для прокладки проводов, кабелей? Для чего применяется изделия (дюбели, полосы, скобы, хомуты)?

**4. Способ соединения проводов и жил.(2ч.)[1,2,3,4,5]** Назвать и показать способы оконцовывания и соединения алюминиевых жил проводов и кабелей, а также способы оконцовывания и соединения медных жил. Какова последовательность выполнения опресовки медных жил пайкой и сжатием? Способы и место применения сварки.

**5. Способ соединения проводов и жил.(2ч.)[1,2,3,4,5]** Показать как соединяются между собой алюминиевые и медные жилы. Назвать способы соединения алюминиевых шин и показать по схеме.

**6. Прокладка кабельных линий, эксплуатация кабельных линий(2ч.)[1,2,3,4,5]** Показать на схеме вынос в разбивку трассы кабельной линии из конкретного объекта согласно ПСД. Раскрыть технологию устройства траншей и последовательность укладки кабеля и засыпки траншей. Отразить схематично, как маркируются КЛ и назвать габариты пересечений КЛ с инженерными сооружениями. Порядок приемки КЛ в эксплуатацию. Эксплуатация КЛ. Отразить порядок проведения технического обслуживания КЛ, их испытаний и ремонтов. Отыскать с изображениями на схеме место повреждения кабельной муфты и произвести монтаж соединительной кабельной муфты на месте повреждения.

**7. Монтаж воздушных линий. Эксплуатация воздушных линий.(2ч.)[1,2,3,4,5]** Осуществить вынос трассы строящейся ВЛ на местность согласно проекта. Осуществить сборку опор. Раскрыть технологию бурения ям под опоры и сборки опор. Показать порядок раскатки проводов, поднятия их на опоры и вытяжки проводов с определением стрелки провеса провода. Отразить по схеме, как осуществляется устройство перехода ВЛ-10 кВ через инженерное сооружение (автодорогу). Каковы габариты пересечений ВЛ через другие инженерные сооружения? Порядок приемки ВЛ в эксплуатацию.

Эксплуатация ВЛ. Что выявляется при осмотрах линий электротехническим персоналом? Их периодичность. Что входит в процедуру технического обслуживания и ремонтов? Произвести техническое обслуживания разъединителя ВЛНД-10. Произвести замену ж/б приставок на четырех опорах ВЛ-0,4 кВ, а также замену фазного провода на этой линии в десяти пролетах. Назвать методы нахождения мест повреждений на ВЛ. Произвести установку на ВЛ-10 кВ разрядника петлевого РДИП- 10 кВ.

**8. Диспетчерское управление при эксплуатации ВЛ,КЛ,ТП,РУ.(2ч.)[1,2,3,4,5]** Назвать нормальный и аварийный режимы работы электрической сети. Каковы обязанности диспетчерской службы на примере ООО "Барнаульская сетевая

компания"? Отразить порядок работы диспетчерской службы сетевой компании. Решить "вводную". Произошло отключение основного питания по ВЛ-10 кВ у потребителя II категории - маслозавода. Каким образом обеспечить питание потребителя по резервному питанию?

Решить "вводную". Согласно плану ремонтных работ надо произвести капитальный ремонт ВЛ-0,4 кВ протяженностью 0,5 км. Какие переключения надо сделать диспетчерской службе согласно схеме электрической сети, чтобы обеспечить безопасность рабочего места для ремонтного персонала и электропитание отключенных потребителей.

Какой порядок ведения технической документации в диспетчерской службе?

**Самостоятельная работа (112ч.)**

- **1. Подготовка к контрольным опросам(16ч.)[1,2,3,4,5]**
- **2. Выполнение расчетного задания(30ч.)[1,2,3,4,5]**
- **3. Самостоятельное изучение отдельных тем(30ч.)[1,2,3,4,5]**
- **4. Подготовка к экзамену (сессия)(36ч.)[1,2,3,4,5]**

#### **5. Перечень учебно-методического обеспечения самостоятельной работы обучающихся по дисциплине**

Для каждого обучающегося обеспечен индивидуальный неограниченный доступ к электронно-библиотечным системам: Лань, Университетская библиотека он-лайн, электронной библиотеке АлтГТУ и к электронной информационно-образовательной среде:

1. Мозоль В.И. Монтаж электросетевых объектов; учебно-методическое пособие /

В.И. Мозоль; Алтайский государственный технический университет им. И.И.

Ползунова. – Барнаул : Изд-во АлтГТУ, 2015 - 25 с. http://new.elib.altstu.ru/eum/download/epb/Mozol\_meo.pdf.

### **6. Перечень учебной литературы**

6.1. Основная литература

2. Мозоль В.И. Эксплуатация электрических сетей: учебно-методическое пособие

/ В. И. Мозоль. – Барнаул: Изд-во АлтГТУ, 2015. – 25 с. http://new.elib.altstu.ru/eum/download/epb/Mozol\_ees.pdf.

3. Мусин А.Х., Мозоль В.И. Монтаж и эксплуатация электроустановок коммунального назначения: учебное пособие-Барнаул: изд.-во АлтГТУ, 2009.- 252с. (34 экз.)

#### 6.2. Дополнительная литература

4. Михеев, Г.М. Электростанции и электрические сети. Диагностика и контроль электрооборудования\_ [Электронный ресурс] : . — Электрон. дан. — М. : ДМК Пресс, 2010. — 297 с. — Режим доступа: http://e.lanbook.com/books/element.php?pl1\_id=61009 — Загл. с экрана.

#### **7. Перечень ресурсов информационно-телекоммуникационной сети «Интернет», необходимых для освоения дисциплины**

5. Полуянович Н. К. Монтаж, наладка, эксплуатация и ремонт систем электроснабжения промышленных предприятий [Электронный ресурс] : учебное пособие. — Электрон. дан. — СПб. : Лань, 2012. — 396 с. — Режим доступа: http://e.lanbook.com/books/element.php?pl1\_id=2767 — Загл. с экрана.

- 6. http://www.rsl.ru/ru
- 7. http://fb2lib.net.ru/
- 8. http://astulib.secna.ru/
- 9. http://elib.altstu.ru/elib/main.htm

#### **8. Фонд оценочных материалов для проведения текущего контроля успеваемости и промежуточной аттестации**

Содержание промежуточной аттестации раскрывается в комплекте контролирующих материалов, предназначенных для проверки соответствия уровня подготовки по дисциплине требованиям ФГОС, которые хранятся на кафедре-разработчике РПД в печатном виде и в ЭИОС.

Фонд оценочных материалов (ФОМ) по дисциплине представлен в приложении А.

#### **9. Перечень информационных технологий, используемых при осуществлении образовательного процесса по дисциплине, включая перечень программного обеспечения и информационных справочных систем**

Для успешного освоения дисциплины используются ресурсы электронной информационнообразовательной среды, образовательные интернет-порталы, глобальная компьютерная сеть Интернет. В процессе изучения дисциплины происходит интерактивное взаимодействие обучающегося с преподавателем через личный кабинет студента. Для изучения данной дисциплины профессиональные базы данных и информационно-справочные системы не требуются.

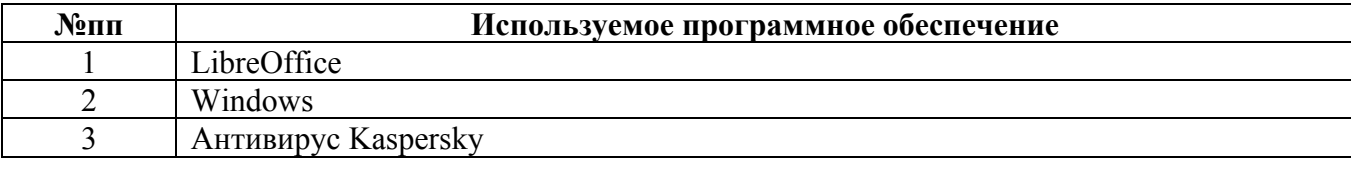

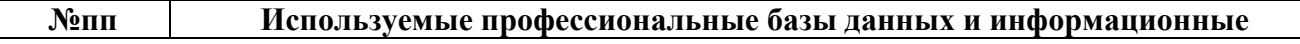

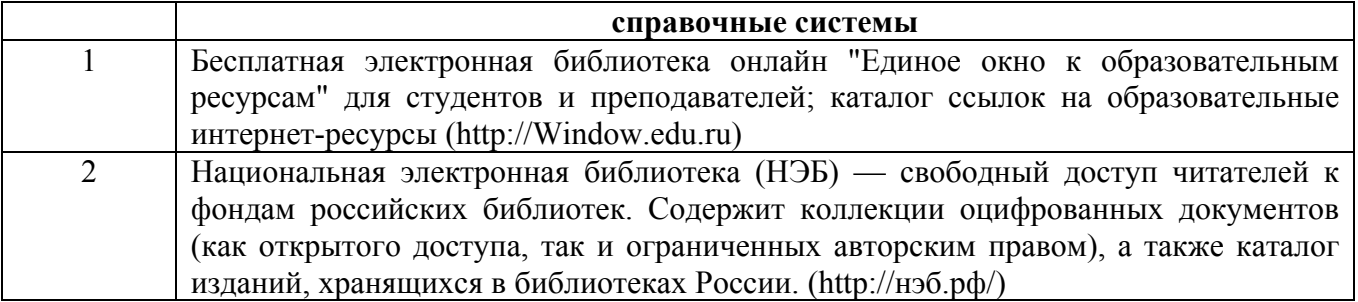

#### **10. Описание материально-технической базы, необходимой для осуществления образовательного процесса по дисциплине**

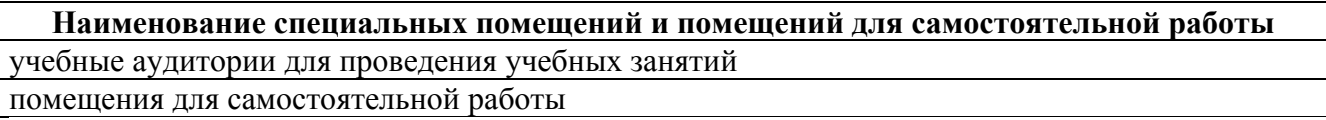

Материально-техническое обеспечение и организация образовательного процесса по дисциплине для инвалидов и лиц с ограниченными возможностями здоровья осуществляется в соответствии с «Положением об обучении инвалидов и лиц с ограниченными возможностями здоровья».